# Certified BIM Specialist: Road and Highway Solution 2014

# Autodesk® Infrastructure Design Suite

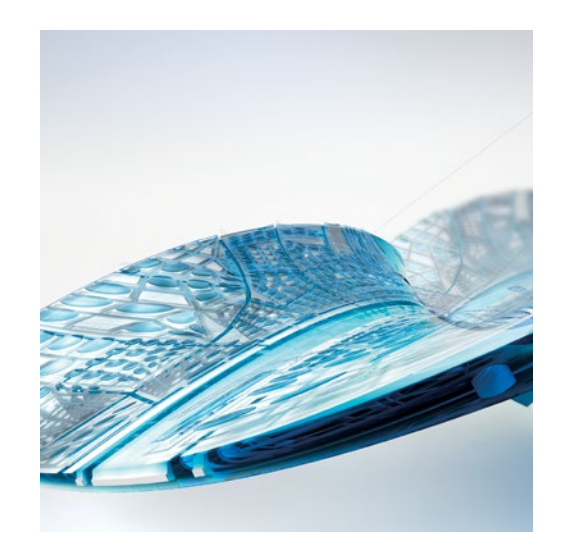

Autodesk certifications are industry-recognized credentials that can help you succeed in your design career—providing benefits to both you and your employer. The certifications provide reliable validation of skills and knowledge, and they can lead to accelerated professional development, improved productivity, and enhanced credibility.

Autodesk highly recommends that you structure your examination preparation for success. This means scheduling regular time to prepare, reviewing this exam preparation roadmap, using the Autodesk Official Training Guides, and taking a course at one of our Authorized Training Centers. Equally as important, actual hands-on experience is recommended.

The Certified BIM Specialist: Road and Highway Solution (Using the Autodesk Infrastructure Design Suite) exam is aimed at assessing Professional users' knowledge of the tools, features, and common tasks using multiple products in the Autodesk Infrastructure Design Suite. The exam is comprised of 40 questions, of which the majority require you to use Autodesk® InfraWorks and AutoCAD® Civil 3D® to create or modify a road and highway model and solution. You will identify numeric and text properties of the model and then type your answer into an input box. Other question types include multiple choice, matching, and point-and-click (hotspot). The exam has a 3-hour time limit (in some countries, the time limit may be extended).

You may take the exam up to three times within a 12-month period.

## **ATC® Instructor-Led Courses**

The Autodesk Authorized Training Center (ATC®) program is a global network of professional training providers offering a broad range of learning resources. Autodesk recommends that test takers consider taking a certification preparation course at one of these centers. Visit the online ATC locator at <http://www.autodesk.com/atc>

## **Official Preparation Material**

The Autodesk Official Training Guide for the Certified BIM Specialist: Road and Highway Solution is published by Ascent. This training guide is available for purchase in printed or ebook format the Ascent website at [http://www.](http://ascented.com/courseware-solutions/autodesk/courseware/Autodesk-Infrastructure-Design-Suite.aspx) [ascented.com/courseware-solutions/autodesk.](http://ascented.com/courseware-solutions/autodesk/courseware/Autodesk-Infrastructure-Design-Suite.aspx)

The Autodesk Education Community offers students and educators free software, learning materials, and classroom support. Learn more at [http://students.autodesk.com](http://students.autodesk.com/)

#### **Recommended Experience Level for Certified BIM Specialist: Road and Highway Solution 2014 (Using Autodesk Infrastructure Design Suite) Certification Exam**

Actual hands-on experience is a critical component in preparing for the exam. You must spend time using the product and applying the skills you have learned.

Autodesk Infrastructure Design Suite course (or equivalent) plus 100 hours of hands-on application experience.

AutoCAD® Civil 3D®, 2014 Certified Professional Certification Exam is recommended but not required.

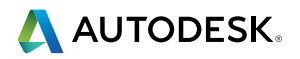

#### **Exam Topics and Objectives**

We recommend that you review the topics and objectives during your preparation for certification. The Autodesk Official Training Guide for the Certified BIM Specialist: Road and Highway Solution is published by Ascent. These guides cover the topics and objectives listed below. Please note that not all objectives will be tested during your certification exam.

**Autodesk Certified BIM Specialist: Road and Highway Solution 2014** 

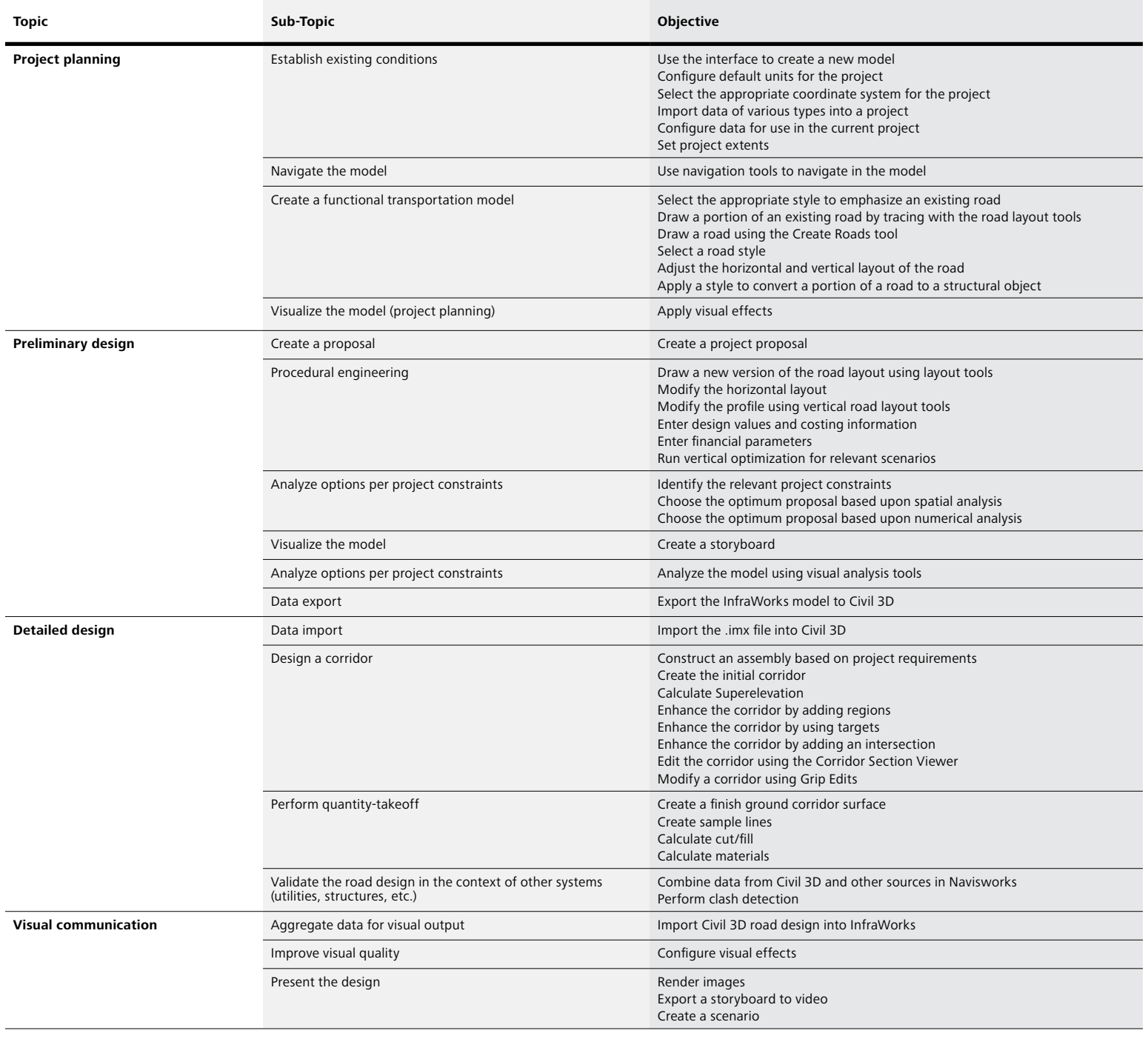

#### **For more information**

#### **Find an Autodesk Certification Center**

[http://www.autodesk.com/certification](http://ascented.com/courseware-solutions/autodesk/courseware/Autodesk-Infrastructure-Design-Suite.aspx)

[http://autodesk.starttest.com](http://www.autodesk.com/atc)

Autodesk, AutoCAD, Civil 3D, and Navisworks are registered trademarks or trademarks of Autodesk, Inc. and/or its subsidiaries and/or affiliates in the USA and/or other countries. All other brand names, product names or trademarks belong to their respective holders. Autodesk reserves the right to alter product offerings and specifications at any time without notice, and is not responsible for typographical or graphical errors that may appear in this document. © 2013 Autodesk, Inc. All rights reserved.

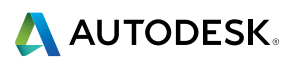